Examen 1ère session 2014-2015 page 1 NFA 031 - Programmation JAVA

IPST-CNAM Programmation JAVA NFA 001 Mercredi 4 Février 2015

Avec document Durée : **2 h30** Enseignant : LAFORGUE Jacques

Formation CNAM

## Session NFA 031

### **CORRECTION**

L'examen se déroule en deux parties. Une première partie de 1h15mn, sans document, consacrée à des questions de cours, et une deuxième partie, avec document, consacrée en la réalisation de programmes Java.

Au bout de 1h15mn, les copies de la première partie seront ramassées avant de commencer la deuxième partie.

Pour la première partie, vous devez rendre le QCM rempli et les réponses aux questions libres écrites sur des copies vierges.

Pour la deuxième partie, vous écrivez vos programmes sur des copies vierges. Vous devez écrire les codes commentés en Java.

# **<sup>1</sup>ère PARTIE : COURS (sans document)**

### **1. QCM (35 points)**

### Mode d'emploi :

Ce sujet est un QCM dont les questions sont de 3 natures :

- **les questions à 2 propositions**: dans ce cas une seule des 2 propositions est bonne.  $\rightarrow$  +1 pour la réponse bonne
	- $\geq -1$  pour la réponse fausse
- **les questions à 3 propositions** dont 1 seule proposition est bonne
	- $\rightarrow +1$  pour la réponse bonne
	- $\geq -\frac{1}{2}$  pour chaque réponse fausse
- **les questions à 3 propositions** dont 1 seule proposition est fausse
	- $\triangleright$  + ½ pour chaque réponse bonne
	- $\geq -1$  pour la réponse fausse

Il s'agit de faire une croix dans les cases de droite en face des propositions.

On peut remarquer que cocher toutes les propositions d'une question revient à ne rien cocher du tout (égal à 0).

Si vous devez raturer une croix, faites-le correctement afin qu'il n'y ait aucune ambiguïté.

N'oubliez pas d'inscrire en en-tête du QCM, votre nom et prénom.

Vous avez droit à **4 points** négatifs sans pénalité.

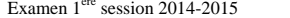

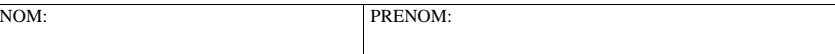

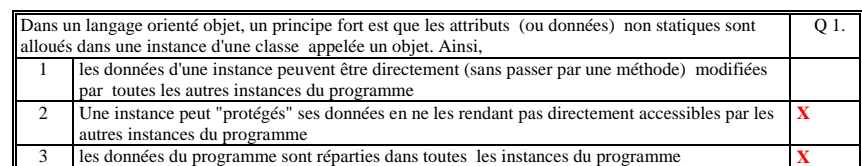

### Dans un langage orienté objet, un objet est :  $\qquad \qquad$  Q 2. 1 une structure de données valuées qui répond à un ensemble de « messages » (ou « méthodes ») **X** 2 une vision virtuelle d'un paquet d'information qui est extérieur au programme

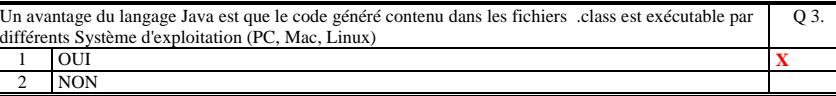

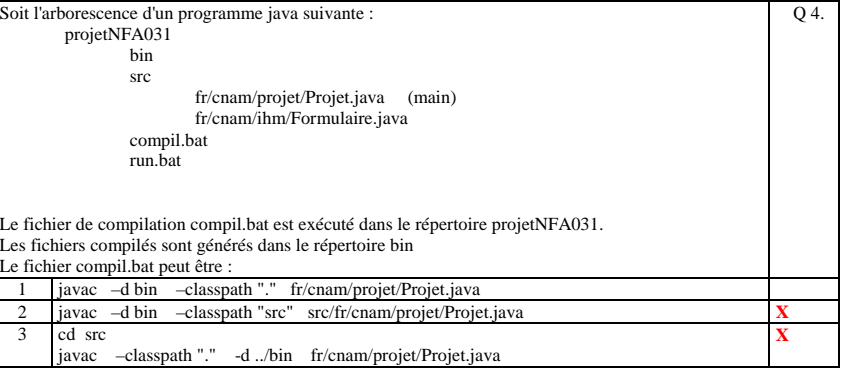

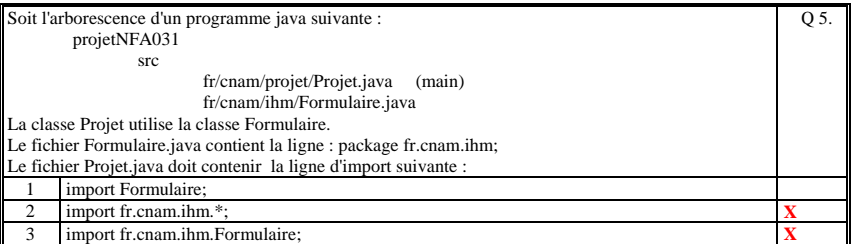

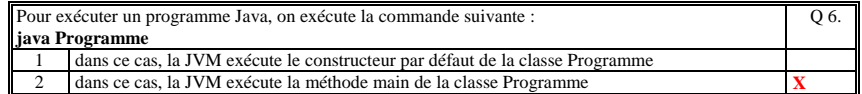

# Examen 1<sup>ère</sup> session 2014-2015 **page 3** NFA 031 - Programmation JAVA **Programmation SN**

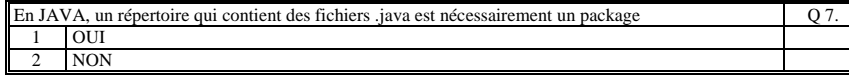

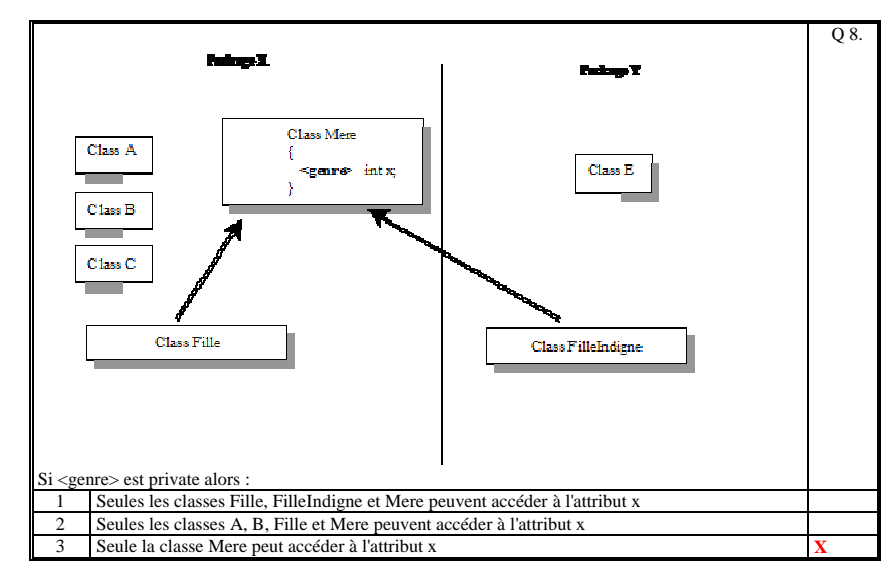

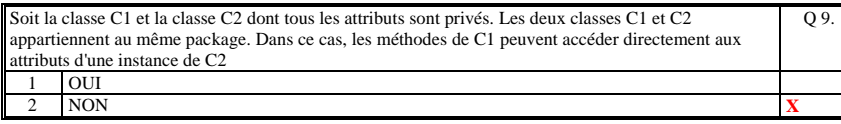

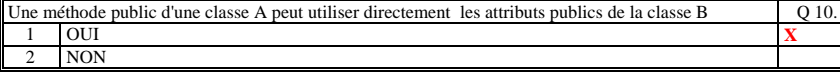

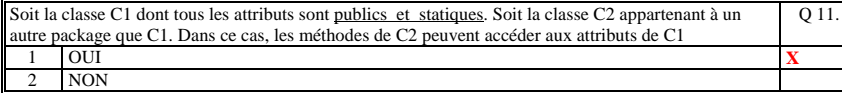

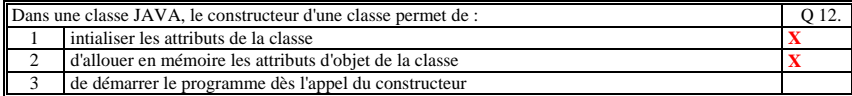

# Examen 1<sup>ère</sup> session 2014-2015 **page 4** NFA 031 - Programmation JAVA **Programmation CNAM**

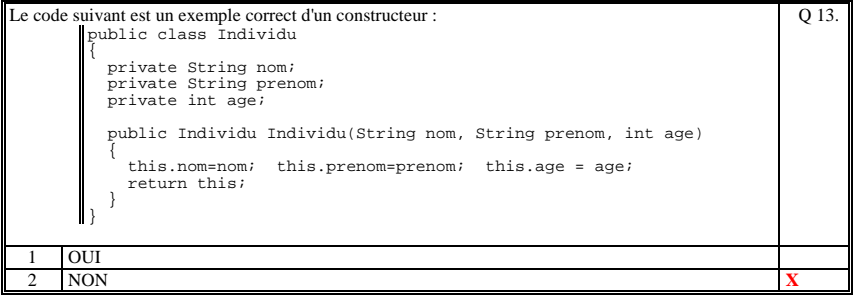

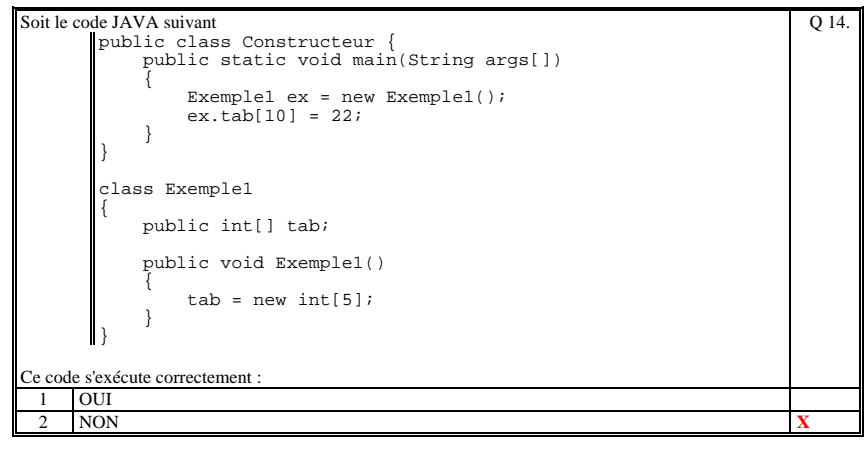

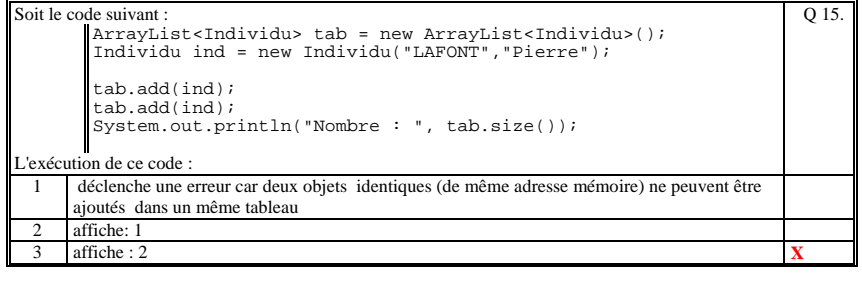

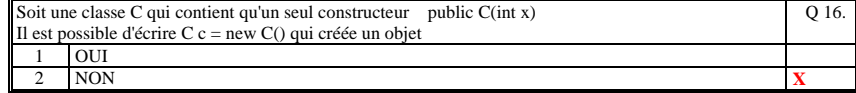

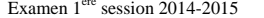

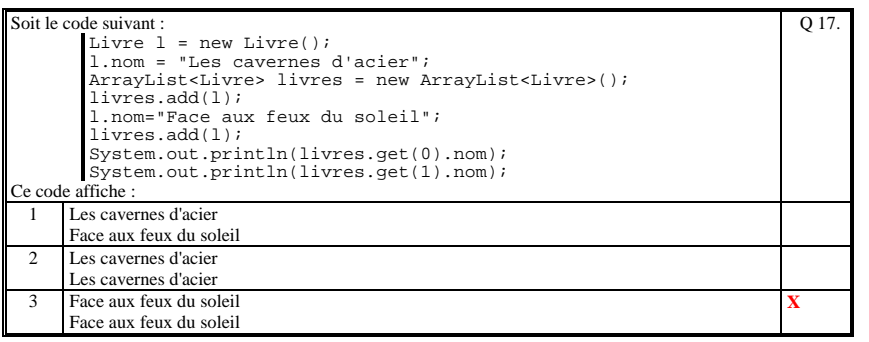

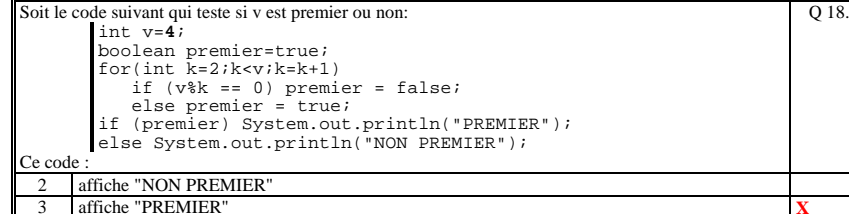

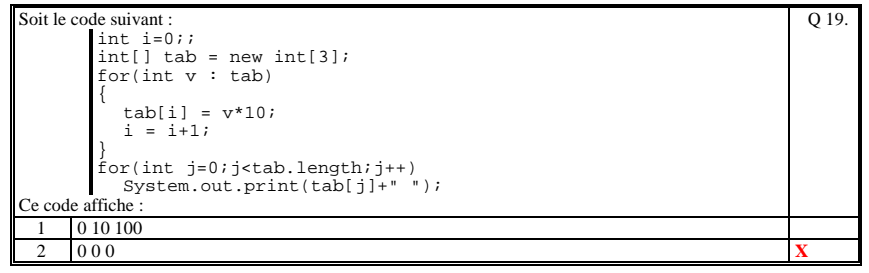

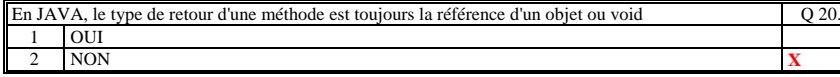

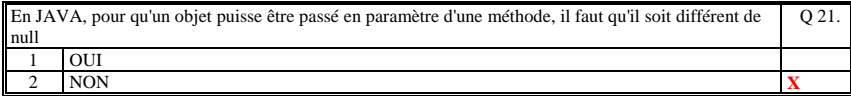

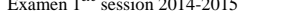

Examen 1<sup>ère</sup> session 2014-2015 **page 6** NFA 031 - Programmation JAVA **Programmation CNAM** 

Q 24.

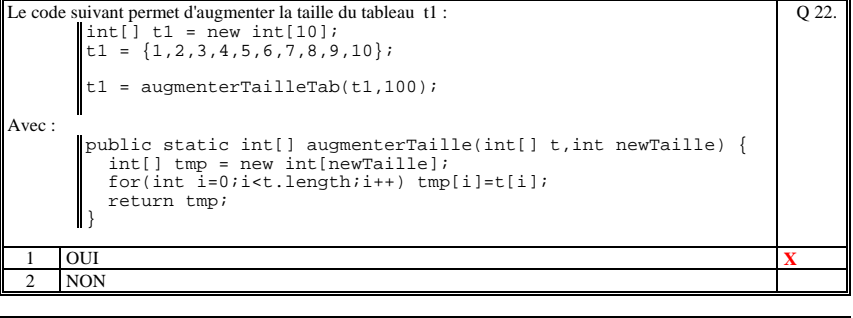

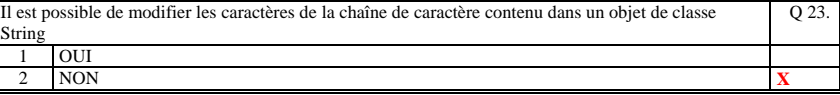

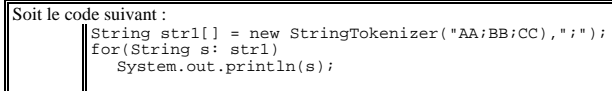

Ce code ::

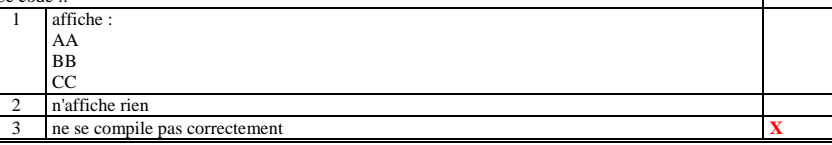

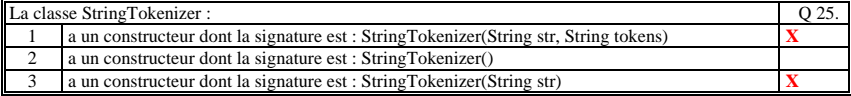

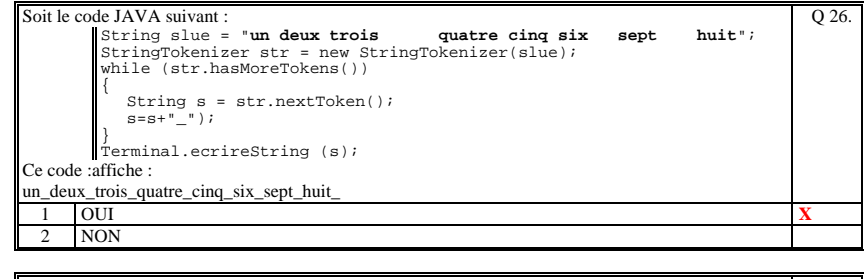

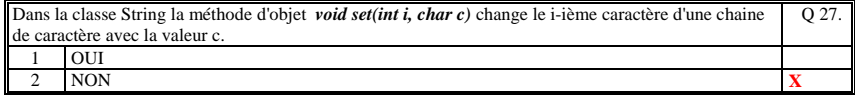

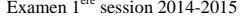

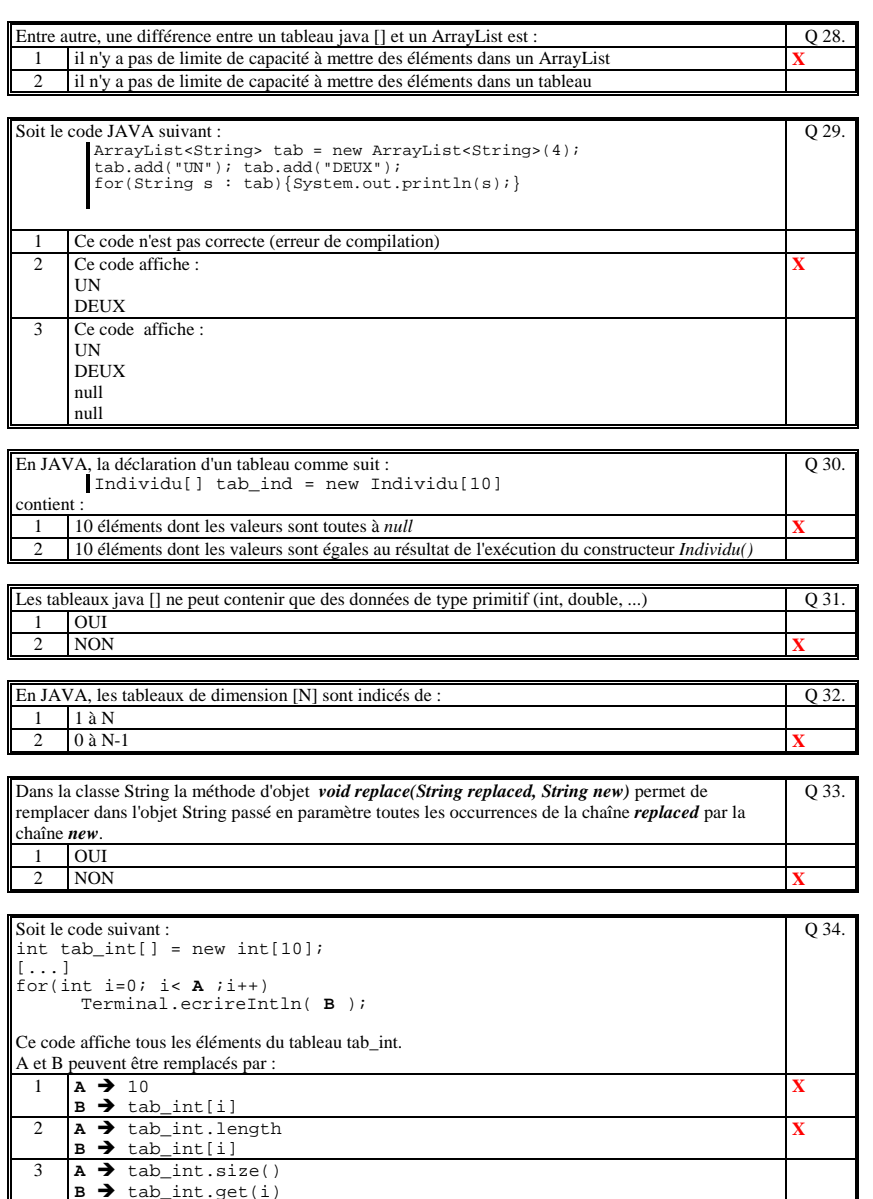

Examen 1<sup>ère</sup> session 2014-2015 **page 8** NFA 031 - Programmation JAVA **Programmation CNAM** 

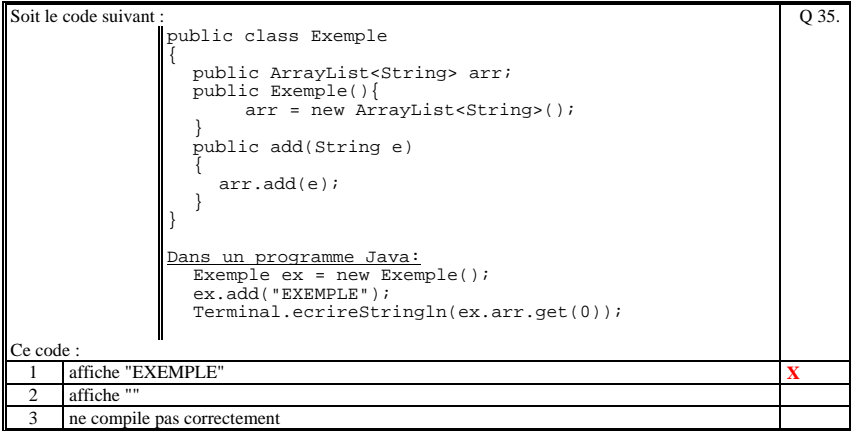

**(Tourner la page)** 

### Examen 1ère session 2014-2015 page 9 NFA 031 - Programmation JAVA

Formation CNAM

Examen 1ère session 2014-2015 page 10 NFA 031 - Programmation JAVA Formation CNAM

# **<sup>2</sup>ème PARTIE : PROGRAMMATION (avec document)**

### **Exercice [10 points]**

```
 // Cette methode statique prend en entree un ArrayList<RendezVous> et qui 
       // retourne 
    // tous les rendez-vous qui sont en intersection horaire. 
    // Les rendez-vous en entree ont tous la meme date. 
    // 
    public static ArrayList<RendezVous> calculerIntersection( 
                                          ArrayList<RendezVous> rdvs, 
                                          String heureDebut,String heureFin) 
 { 
         ArrayList<RendezVous> rdvtmp = new ArrayList<RendezVous>(); 
         int debutI = heure(heureDebut); 
         int finI = heure(heureFin); 
         for(RendezVous rdv : rdvs) 
 { 
                 int debut = heure(rdv.getHeureDebut()); 
                int fin = heure(rdv.getHeureFin()); 
                 if ( ( (debut>debutI) && (debut<finI)) || 
                      ( (fin>debutI) && (fin<finI) ) ) 
                     rdvtmp.add(rdv); 
 } 
         return rdvtmp; 
 } 
    // Methode qui convertit en minutes une heure ecrite en "HH:mm" 
    // 
    public static int heure(String heure) 
 { 
         if (heure.equals("")) return 0; 
         String[] elts = heure.split(":"); 
         int h = Integer.parseInt(elts[0]); 
         int mn = Integer.parseInt(elts[1]); 
         return h*60+mn; 
 }
```
## **2. Questions libres (15 points)**

Chaque question est notée sur 5 points.

*Vous répondez à ces questions sur une copie vierge en mettant bien le numéro de la question, sans oublier votre nom et prénom.* 

### **Q 1**

Donner une définition de ce qu'est un **objet** dans un langage orienté objet. Vous pouvez prendre en exemple le langage JAVA. (Soyez théorique et précis dans vos explications et vos affirmations).

**Dans un L.O.O, un objet est une structure de donnée dans laquelle sont également définis les traitements. On appelle ces données des attributs. On appelle ces traitements des méthodes. Le cycle de vie d'un objet est le suivant : - un objet est créé par instanciation d'une classe** 

**- les attributs sont initialisés par le constructeur** 

**- les méthodes de l'objet sont appelés par d'autres objet. Ces méthodes modifient ou retournent la valeur de ces attributs.** 

### **Q 2**

Soit une classe A qui contient une méthode m (public ou privée) quelconque qui a des paramètres. Enumérez et précisez les éléments du langage Java que la méthode peut utiliser dans son corps de méthode.

**Une méthode de la classe A utilise, dans son corps, les éléments suivants :** 

**- les paramètres de la méthode** 

**- les variables locales de la méthode** 

**- les attributs statiques de la classe A** 

**- les attributs non statiques de l'objet si la méthode n'est pas statique** 

**- les méthodes de la classe A** 

**- les attributs des autres objets du programme (soit directement soit à travers des méthodes publiques)** 

**- les méthodes des autres objets du programme** 

**- les attributs et les méthodes statiques des autres classes** 

### **Q 3**

Citez les 3 différences importantes qu'il existe entre l'utilisation d'un tableau Java [] et d'un ArrayList<>

#### **1 /**

**Quand on crée un tableau il est indispensable de préciser sa taille physique à priori. Ainsi, il est possible de faire déborder un tableau. Alors que pour le ArrayList on ne précise pas de taille et on peut ajouter autant d'élément que nécessaire** 

**2/ Dans un tableau il est possible de mettre tous les type Java : type primitif et type référence (objet) alors que le ArrayList ne peut contenir que des types référence** 

#### **3/**

**L'accès au i-ème élément d'un tableau se fait par la notation [] tab[i], alors que pour les ArrayList il faut passer per l'utilisation d'une méthode tab.get(i)** 

**Fin de la 1ère partie** 

```
Examen 1<sup>ère</sup> session 2014-2015 page 11 NFA 031 - Programmation JAVA
```
Formation CNAM

### **Probleme [25 points]**

**{** 

```
public class Agenda 
     /* Les rendez-vous sont stockes dans un tableau dont chaque element 
       contient les rendez-vous d'une semaine (numero de semaine) */ 
    private RendezVousSemaine[] lesRendezVous; 
    // Constructeur 
    public Agenda(String nomFichier) 
 { 
         // Creation de tableau des semaines 
        lesRendezVous = new RendezVousSemaine[54]; 
         // On recupere tous les rendez-vous du fichier 
        ArrayList<RendezVous> tousLesRdv = lireFichierAgenda("data/Agenda.txt"); 
        // On parcours tous les rendez-vous lus depuis le fichier 
        // et on les stocke par semaine 
 // 
        for(RendezVous rdv : tousLesRdv) 
 { 
                 // Calcul du numero de semaine de la date du rendez-vous 
                 String datestr = rdv.getDate(); 
                 Calendar date = dateStringToCalendar(datestr); 
                 int numeroSemaine = date.get(Calendar.WEEK_OF_YEAR); 
                 // On cree la liste des rdv par semain si pas deje cree 
                 if (lesRendezVous[numeroSemaine]==null) 
                     lesRendezVous[numeroSemaine]=new RendezVousSemaine( 
                                                               numeroSemaine); 
                 // Ajout du rdv dans la liste des rdv par semaine 
                 lesRendezVous[numeroSemaine].ajouterRdv(rdv); 
 } 
    } 
    // Methode qui retourne sous la forme d'une chaine de caractère 
    // tous les rendez-vous de l'agenda qui appartiennent 
    // à la date passe en parametre 
\frac{1}{2} public String getDateRendezVous(String dateRdv)
 { 
        String res=""; 
        // Calcul du numero de semaine de la date en entree 
        Calendar date = dateStringToCalendar(dateRdv); 
        int numeroSemaine = date.get(Calendar.WEEK_OF_YEAR); 
        // On recupere la liste des rendez-vous de la semaine 
        RendezVousSemaine rdvsem = lesRendezVous[numeroSemaine]; 
        ArrayList<RendezVous> rdvs = rdvsem.getRdvs(); 
        // On parcours la liste des rendez-vous de la semaine et on 
         // et on ne concatene que les rndez-vous de la date en entree 
        for(RendezVous rdv : rdvs) 
             if (rdv.getDate().equals(dateRdv)) 
                res= res+ rdv.toString()+"\n"; 
        return res; 
 } 
    // Methode qui retourne sous la forme d'une chaine de caractère 
    // tous les rendez-vous de l'agenda qui appartiennent 
    // à un numero de semaine donnée 
\frac{1}{2} public String getDateRendezVous(int numeroSemaine) 
 { 
        String res="";
```
Examen 1<sup>ère</sup> session 2014-2015 page 12 NFA 031 - Programmation JAVA Formation CNAM

```
 // On recupere la liste des rdv de la semaine 
 RendezVousSemaine rdvsem = lesRendezVous[numeroSemaine]; 
 if (rdvsem==null) return "Pas de rdv pour cette semaine"; 
 ArrayList<RendezVous> rdvs = rdvsem.getRdvs();
```
 **// Concatenation de tous les rdv de la semaine for(RendezVous rdv : rdvs) res= res+ rdv.toString()+"\n";** 

```
 return res;
```
 **}** 

```
// La définition de la classe qui contient les rendez-vous d'une semaine 
// 
public class RendezVousSemaine 
{ 
     private int numeroSemaine; // Numero de la dite semaine 
     private ArrayList<RendezVous> rdvs; // Les rdvs de la semaine 
     // Constructeur 
     public RendezVousSemaine(int numeroSemaine) 
 { 
          this.numeroSemaine=numeroSemaine; 
          rdvs = new ArrayList<RendezVous>(); 
 } 
     public void ajouterRdv(RendezVous rdv){rdvs.add(rdv);} 
 public ArrayList<RendezVous> getRdvs(){return rdvs;} 
 public int getNumeroSemaine(){return numeroSemaine;} 
}
```
**(Fin du sujet)**